<span id="page-0-5"></span>**mi replace0 —** Replace original data

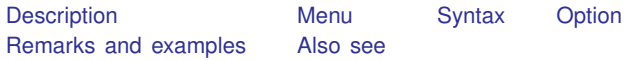

# <span id="page-0-0"></span>**Description**

mi replace0 provides a mechanism for using standard data management commands on an mi dataset. The process involves three steps:

- 1. Use mi-extract to extract  $m = 0$  data into a standard dataset.
- 2. Modify the extracted dataset using standard data management commands.
- <span id="page-0-1"></span>3. Use mi replace0 to replace  $m = 0$  with the modified dataset and make all imputations consistent with the changes.

## **Menu**

<span id="page-0-2"></span>Statistics > Multiple imputation

# **Syntax**

```
mi replace0 using filename, id(varlist)
```
Typical use is

- . mi extract 0
- . (*perform data management commands*)
- . mi replace0 using *origfile*, id(*idvar*)

# <span id="page-0-3"></span>**Option**

 $id(varlist)$  $id(varlist)$  $id(varlist)$  is required; it specifies the variable or variables to use to match the observations in  $m = 0$ of the mi data to the observations of the non-mi dataset. The ID variables must uniquely identify the observations in each dataset, and equal values across datasets must indicate corresponding observations, but one or both datasets can have observations found (or not found) in the other.

## <span id="page-0-4"></span>**Remarks and examples status statistic** *status* **examples**

It is often easier to perform data management on  $m = 0$  and then let mi replace0 duplicate the results for  $m = 1, m = 2, \ldots, m = M$  rather than perform the data management on all m's simultaneously. It is easier because  $m = 0$  by itself is a non-mi dataset, so you can use any of the general Stata commands (that is, non-mi commands) with it.

You use [mi extract](https://www.stata.com/manuals/mimiextract.pdf#mimiextract) to extract  $m = 0$ ; see [MI] mi extract. The extracted dataset is just a regular Stata dataset; it is not mi set, nor does it have any secret complexities.

You use mi replace0 to recombine the datasets after you have modified the  $m = 0$  data. mi replace0 can deal with the following changes to  $m = 0$ :

- changes to the values of existing variables,
- removal of variables.
- addition of new variables.
- dropped observations, and
- added observations.

For instance, you could use mi extract and mi replace0 to do the following:

- . use my\_midata, clear
- . mi extract 0
- . replace age =  $26$  if age== $6$
- . replace age = 32 if pid==2088
- . merge 1:1 pid using newvars, keep(match) nogen
- . by location: egen avgrate = mean(rate)
- . drop proxyrate
- . mi replace0 using my midata, id(pid)

In the above,

- 1. we extract  $m = 0$ ;
- 2. we update existing variable age (we fix a typo and the age of pid 2088);
- 3. we merge  $m = 0$  with newvars. dta to obtain some new variables and, in the process, keep only the observations that were found in both  $m = 0$  and newvars.dta;
- 4. we create new variable avgrate equal to the mean rate by location; and
- 5. we drop previously existing variable proxyrate.

We then take that result and use it to replace  $m = 0$  in our original mi dataset. We leave it to mi replace0 to carry out the changes to  $m = 1, m = 2, ..., m = M$  to account for what we did to  $m=0$ .

By the way, it turns out that age in my\_midata.dta is registered as imputed. We changed one nonmissing value to another nonmissing value and changed one missing value to a nonmissing value. mi replace0 will deal with the implications of that. It would even deal with us having changed a nonmissing value to a missing value.

<span id="page-1-0"></span>There is no easier way to do data management than by using  $m$  i extract and  $m$  replace0.

## **Also see**

[MI] **[Intro](https://www.stata.com/manuals/miintro.pdf#miIntro)** — Introduction to mi

[MI] **[mi extract](https://www.stata.com/manuals/mimiextract.pdf#mimiextract)** — Extract original or imputed data from mi data Stata, Stata Press, and Mata are registered trademarks of StataCorp LLC. Stata and Stata Press are registered trademarks with the World Intellectual Property Organization of the United Nations. StataNow and NetCourseNow are trademarks of StataCorp LLC. Other brand and product names are registered trademarks or trademarks of their respective companies. Copyright  $\odot$  1985–2023 StataCorp LLC, College Station, TX, USA. All rights reserved.

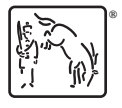

For suggested citations, see the FAQ on [citing Stata documentation](https://www.stata.com/support/faqs/resources/citing-software-documentation-faqs/).